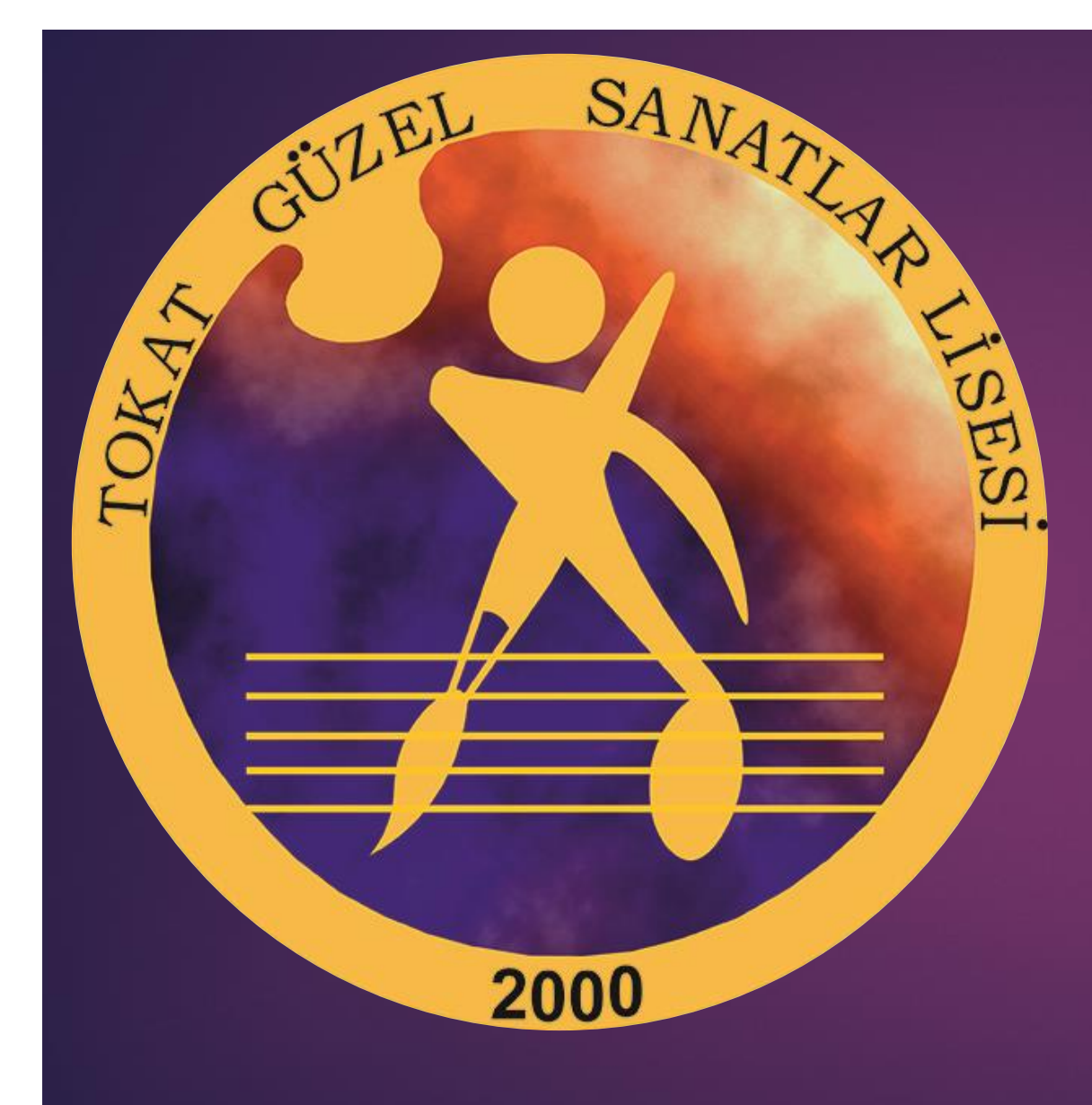

# **Tokat** Güzel Sanatlar Lisesi

## Yandaki linkten klavuzu incele

 Microsoft Word - 2021 Yetenek S1nav1 ile O g renci [Alan Okullara Bas'vuru e-K1lavuzu.docx \(meb.k12.tr\)](https://tokatagsl.meb.k12.tr/meb_iys_dosyalar/60/01/320262/dosyalar/2021_06/15131757_14101233_2021_KLAVUZ.pdf)

### E okul başvuru ekranına git.

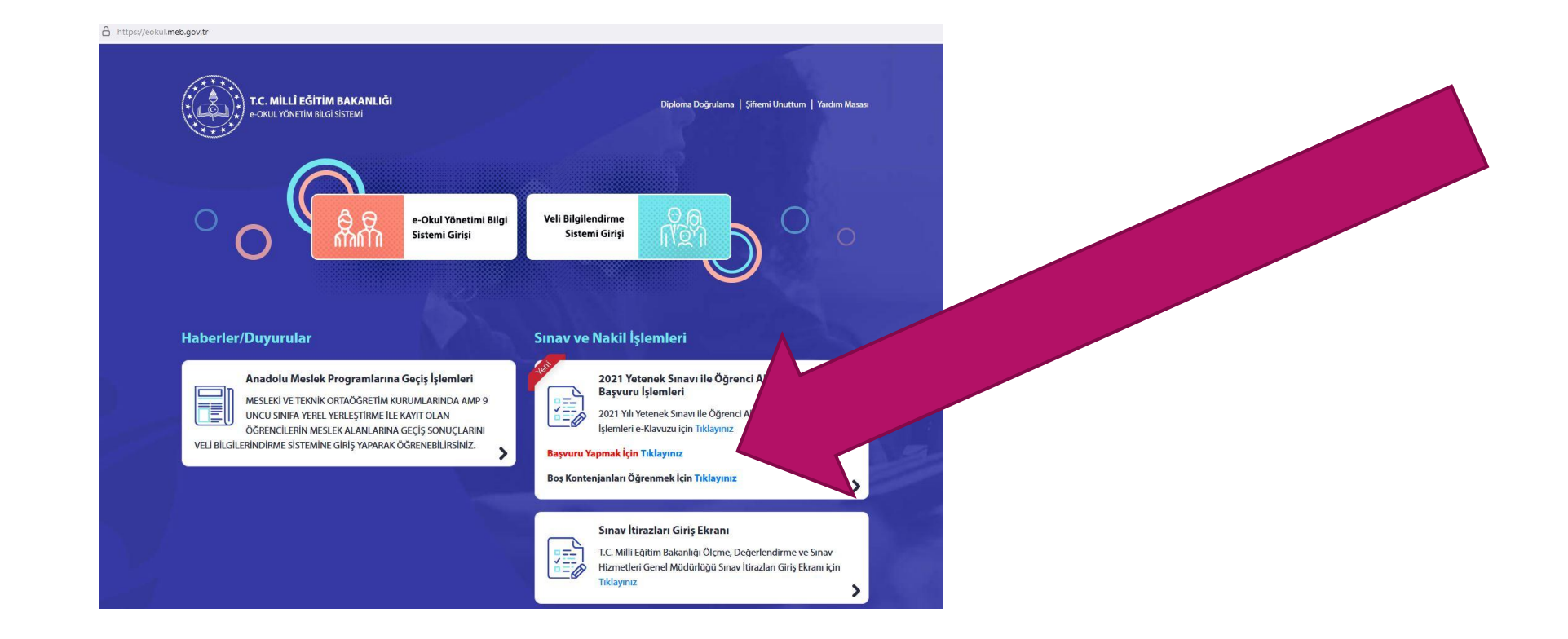

### Bilgileri gir ve Devam et.

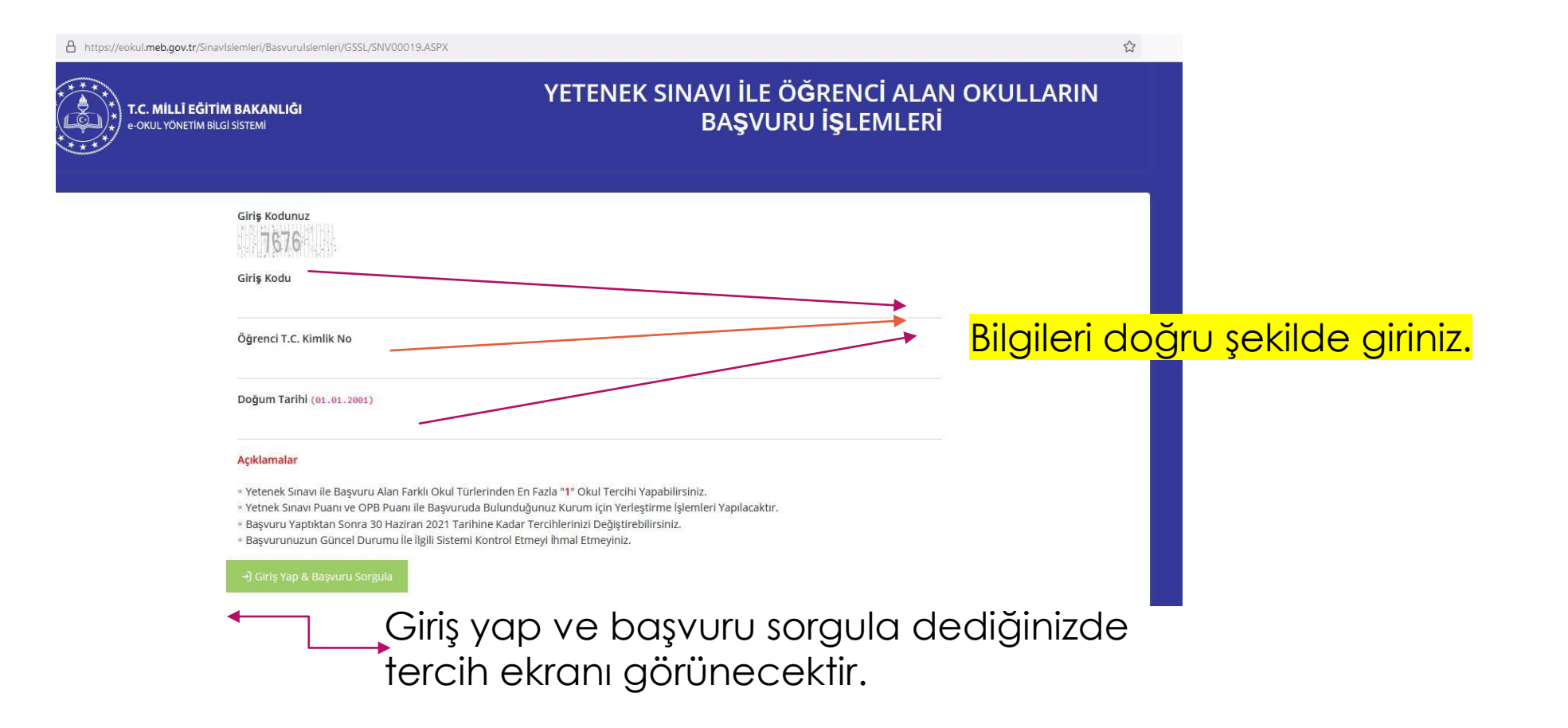

#### **Okul, Alan seçimi ve veli bilgileri ekranı**

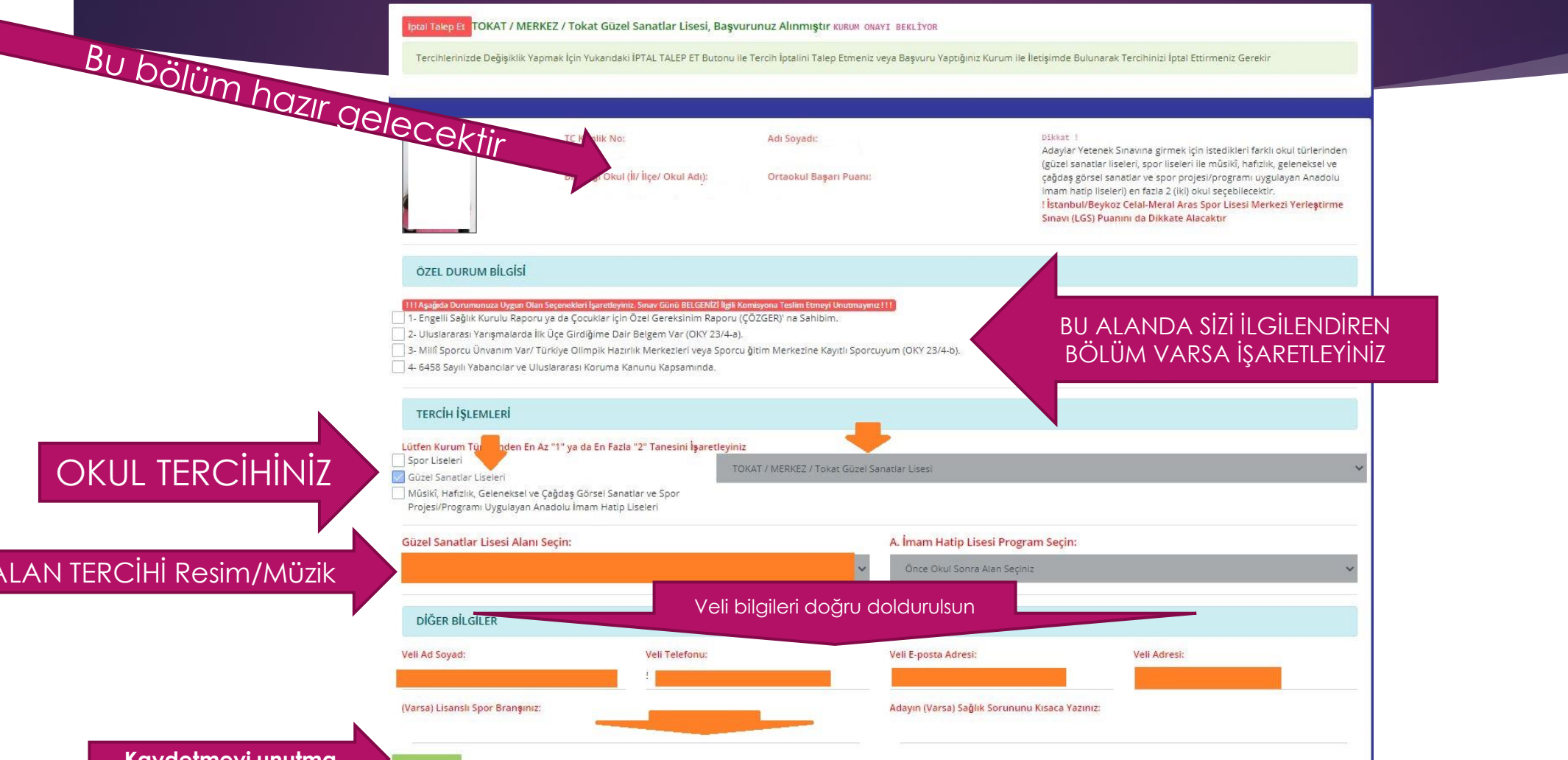

#### **Kaydetmeyi unutma**